# **METODY SZTUCZNEJ INTELIGENCJI**

**Laboratorium nr 8** 

Temat: **Symulacja neuronowego algorytmu sterowania ruchem nadążnym układu dynamicznego**

# **Symulacja neuronowego algorytmu sterowania ruchem nadążnym układu dynamicznego**

# **1. Cel ćwiczenia**

 Celem ćwiczenia jest zapoznanie się z metodami sterowania układów dynamicznych z zastosowaniem sztucznych sieci neuronowych (SN). Do aproksymacji (kompensacji) nieliniowości sterowanego obiektu należy zastosować SN liniowe ze względu na wagi.

# **2. Sterowanie neuronowe obiektem nieliniowym**

Rozważać będziemy neuronowe sterowanie ruchem nadążnym obiektu nieliniowego, którego dynamiczne równanie ruchu opisuje równanie skalarne:

$$
\ddot{x} + (1.5\dot{x})\dot{x} + \sin(3x) = u \tag{1}
$$

gdzie  $u \in R<sup>1</sup>$  jest sygnałem sterowania. Zdefiniujmy błąd nadążania:

$$
e(t) = x_d(t) - x(t), \qquad (2)
$$

gdzie (*tx* ) jest znanym sygnałem zadanym, oraz wprowadźmy uogólniony błąd nadążania: *<sup>d</sup>*

$$
s = e + \lambda e, \qquad \text{(3)}
$$

gdzie λ jest parametrem projektowym. Różniczkując zależność (3) i wykorzystując (1) i (2) otrzymamy opis dynamiki obiektu w funkcji uogólnionego błędu nadążania:

$$
\dot{s} = f(y) - u \tag{4}
$$

gdzie nieliniowa funkcja ma postać:

$$
f(y) = 1.5(\dot{x}_d - \dot{e}) + \ddot{x}_d + \lambda \dot{e} + \sin[3(x_d - e)],
$$
\n(5)

a argumentem tej funkcji jest np.  $y = [e, \dot{e}, x_d, \dot{x}_d, \ddot{x}_d]^T$ . Zdefiniujmy sygnał sterowania jako:

$$
u = \hat{f}(\mathbf{y}) + Ks \,, \tag{6}
$$

gdzie  $\hat{f}(y)$  to ocena nieliniowej funkcji  $f(y)$ . Wówczas zamknięty układ sterowania opisuje równanie:

$$
\dot{s} = -Ks + \tilde{f}(y),\tag{7}
$$

gdzie  $\tilde{f}(y) = f(y) - \hat{f}(y)$ . W zaproponowanym sygnale sterowania (6) występuje regulator PD, opisany jako:

$$
Ks = K(\dot{e} + \lambda e) \tag{8}
$$

#### Metody Sztucznej Inteligencji Lab. 8. Symulacja neuronowego algorytmu sterowania ruchem nadążnym układu dynamicznego

1

## **Katedra Mechaniki Stosowanej i Robotyki**

Wydział Budowy Maszyn i Lotnictwa, Politechnika Rzeszowska

W dalszej analizie, zastosujemy sieć neuronową do aproksymacji nieliniowej funkcji występującej w sygnale sterowania (6). Przyjmijmy, że istnieją stałe, idealne wagi *W* sieci neuronowej takie, że nieliniowa funkcja (5) może być zapisana jako:

$$
f(\mathbf{y}) = W^T S(\mathbf{y}) + \varepsilon, \tag{9}
$$

gdzie  $S(y)$ jest wektorem funkcji aktywacji neuronów. Zdefiniujmy sieć neuronową, która aproksymuje nieliniową funkcję  $\hat{f}(y)$  występującą w sygnale sterowania (6):

$$
\hat{f}(\mathbf{y}) = \hat{\mathbf{W}}^T S(\mathbf{y}),\tag{10}
$$

gdzie  $\hat{W}$  to oceny wag sieci (9), które należy wyznaczyć w procesie adaptacji.

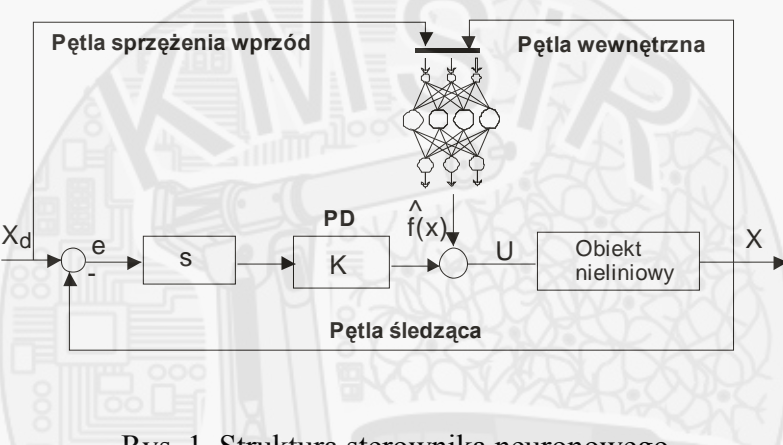

Zaproponowany algorytm sterowania neuronowego pokazano na rys. 1.

Rys. 1. Struktura sterownika neuronowego

W układzie tym zadaniem sieci neuronowej jest kompensacja nieliniowości obiektu sterowania, a zadaniem regulatora jest stabilizacja zamkniętego układu sterowania. Wprowadzając zależność (10) do prawa sterowania (6) oraz na podstawie (9) równanie (7) opisujące układ zamknięty będzie:

$$
\dot{s} = -Ks + \widetilde{W}^T S(y) + \varepsilon. \tag{11}
$$

Postępując podobnie jak pokazano na wykładzie, należy wyznaczyć prawo uczenia wag sieci oraz wykazać że sygnały  $s(t)$ ,  $e(t)$  i  $\dot{e}(t)$  są ograniczone.

# **3. Zadania do wykonania**

Wyznaczyć neuronowy układ sterowania oraz przeprowadzić badania symulacyjne dla trajektorii zadanej  $x_d(t) = \sin(t)$ . Zbudować neuronowy układ sterowania kompensujący nieliniowości sterowanego obiektu z zastosowaniem SN RVFL, dla obiektu dynamicznego opisanego równaniem:

a) 
$$
\ddot{y} = -a\sin(y) - \dot{y} + u
$$
,  
\nb)  $\ddot{y} = -ay^2 - \dot{y} + u$ ,  
\nc)  $\ddot{y} = -a\sin(y) + u$ ,  
\nd)  $\ddot{y} = -ay^2 + u$ ,

# **Katedra Mechaniki Stosowanej i Robotyki**

Wydział Budowy Maszyn i Lotnictwa, Politechnika Rzeszowska

- e)  $\ddot{y} = -a \sin^2(\dot{y}) y + u$ ,
- f)  $\ddot{v} = -a\sin(v) v + u$ ,
- *g*)  $\ddot{y} = -ay^2 sin(y) + u$ ,
- h)  $\ddot{v} = -a\sin(v) v^2 + u$ ,

gdzie wartości współczynnika *a*, oraz parametrów układu sterowania (dla regulatora PD, K, λ) podano w tab. 1. Przykład opisu obiektu dynamicznego należy dobrać zgodnie z nr zespołu.

Tab. 1. Parametry układu sterowania oraz obiektu dynamicznego poszczególnych zespołów

| nr<br>zespołu      | 1. | 2.  |     |     | C.  | b.  |     | o.  |
|--------------------|----|-----|-----|-----|-----|-----|-----|-----|
| $\boldsymbol{\nu}$ |    |     | 3   | 3.5 |     |     |     | 2.5 |
|                    |    | 0.5 | 0.8 | 0.6 | 0.9 | 0.4 | 0.3 | 0.7 |
| a                  |    |     |     |     |     |     |     |     |

Parametry SN dla poszczególnych zespołów przedstawiono w tab. 2.

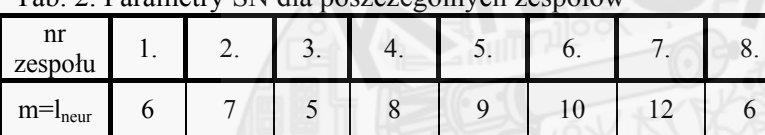

*β* 2 3 1.5 4 2.5 5 3 4

Tab. 2. Parametry SN dla poszczególnych zespołów

Należy przeprowadzić badania symulacyjne dla neuronowego układu sterowania zbudowanego z zastosowaniem SN z sigmoidlanymi bipolarnymi funkcjami aktywacji neuronów, dla danych podanych w tab. 1 i 2 (pozostałe parametry przyjąć jak w przykładzie 1 lub dobrać samodzielnie w celu uzyskania zakładanej jakości sterowania nadążnego).

#### **Sprawozdanie powinno zawierać:**

#### . **W** 1 **stęp teoretyczny**

- podstawowe wiadomości na temat zastosowanego neuronowego układu sterowania,
	- podstawowe wiadomości na temat zastosowanych SN.

## 2. **Przebieg ćwiczenia**

bipolarnymi funkcjami aktywacji neuronów oraz parametrami niezbędnymi do uruchomienia modelu - listing kodu Matlab-a służący do wygenerowania niezbędnych danych dla SN z sigmoidalnymi Simulink'a,

- obrazy modelu Simulink'a neuronowego emulatora.

# 3. **Wyniki symulacji** (wykresy).

**mulacji**, stosując kryterium w postaci pierwiastka z błędu średniokwadratowego. 4.**Ocena wyników sy**

## 5. **Wnioski**

Uwaga. Każdy realizowany podpunkt sprawozdania powinien być odpowiednio skomentowany.